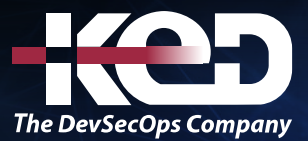

Microsoft Partner

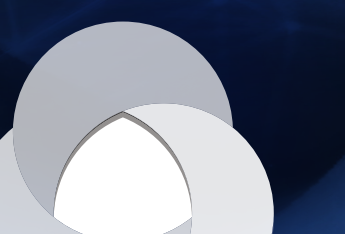

# MB-220T00

Microsoft Dynamics Customer Insights - Journeys

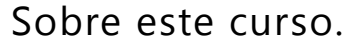

En este curso se revisará la configuración de la aplicación Dynamics 365 Customer Insights: recorridos, necesaria para impulsar el crecimiento empresarial. También se sumergirá en la gestión de clientes potenciales, formularios y páginas de marketing, segmentación, marketing en tiempo real y mensajes de marketing por correo electrónico. Todas estas piezas están unidas mediante un diseño interactivo de viaje del cliente, incluida la configuración de eventos y encuestas.

# Duración.

4 Días.

# Perfil del público.

Este curso está diseñado para profesionales de TI o marketing que deseen aprender a sacar provecho de Dynamics 365 Customer Insights: recorridos, para su organización.

# Examen.

MB-220: Microsoft Dynamics 365 Customer Insights (Journeys) Functional Consultant.

# Temario.

# **Módulo 1: Configurar y administrar Dynamics 365 Customer Insights - Journeys.**

Este módulo explica cómo registrarse para una prueba gratuita o comprar Dynamics 365 Customer Insights - Journeys.

- •**•**Introducción a Dynamics 365 Customer Insights Journeys.
- •**•**Comenzar una prueba de Dynamics 365 Customer Insights - Journeys.
- •**•**Comprar y configurar Dynamics 365 Customer Insights - Journeys.
- •**•**Integrar Customer Insights Journeys con un sistema CMS o Microsoft Power Pages.
- •**•**Volver a ejecutar el Asistente para la configuración de Marketing.
- •**•**Administrar entornos.
- •**•**Mantener la aplicación actualizada.
- •**•**Desinstalar los servicios de Marketing.

#### **En este módulo, aprenderá a hacer lo siguiente:**

- •**•**Registrarse para obtener una versión de prueba gratuita de Dynamics 365 Customer Insights - Journeys
- •**•**Comprar y configurar Dynamics 365 Customer Insights - Journeys
- •**•**Administrar entornos de marketing
- •**•**Mantener la aplicación de marketing actualizada
- •**•**Desinstalar los servicios de Dynamics 365 Customer Insights - Journeys

# **Módulo 2: Configuración avanzada para Dynamics 365 Customer Insights - Journeys.**

Los administradores usan la configuración para ajustar el comportamiento de la aplicación, establecer valores predeterminados de marketing, comprobar cuotas, administrar configuraciones de marketing principales y mucho más.

# www.ked.com.mx

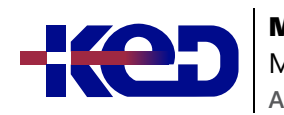

## MB-260T00

Microsoft Customer Insights - Data Specialty

- •**•**Información general.
- •**•**Marketing por correo electrónico.
- •**•**Interacción con el cliente.
- •**•**Colaboración.
- •**•**Administración de eventos.
- •**•**Administración de clientes potenciales.
- •**•**Administración de datos.
- •**•**Conector de Customer Insights.
- •**•**Personalizar Dynamics 365 Customer Insights Journeys.

#### **En este módulo, aprenderá a hacer lo siguiente:**

- •**•**Acceder al área de configuración en Dynamics 365 Customer Insights - Journeys
- •**•**Ver versiones, límites de cuota y límites de uso.
- •**•**Actualizar la configuración predeterminada para las páginas de destino, los correos electrónicos, los recorridos de los clientes y más.
- •**•**Administrar la configuración de participación del cliente, incluida la configuración de cumplimiento, la configuración de la audiencia, la notificación automática y la configuración del proveedor de SMS, la administración de cuentas de redes sociales y más.
- •**•**Activar la colaboración y las características de chat de Microsoft Teams para usarlas dentro de la aplicación.
- •**•**Configurar las conexiones con los proveedores de seminarios web y administrar la configuración predeterminada para los eventos.
- •**•**Definir cómo los envíos de formularios se relacionan con los contactos o clientes potenciales existentes, configurar la puntuación de clientes potenciales y habilitar Microsoft Dynamics 365 Connector for LinkedIn Lead Gen para su entorno.
- •**•**Seleccionar qué entidades sincronizar con Dynamics 365 Customer Insights - Journeys, conectar su entorno de Dynamics 365 Customer Insights - Journeys a Microsoft Azure Blob Storage y conectar Customer Insights a su entorno de Dynamics 365 Customer Insights - Journeys.

# **Módulo 3: Revisar la autenticación de dominio, los procedimientos recomendados de correo electrónico y el RGPD en Dynamics 365 Customer Insights - Journeys.**

Obtenga información sobre la autenticación de dominio, los procedimientos recomendados de correo electrónico y el RGPD.

- •**•**Autenticación de dominio.
- •**•**Procedimientos recomendados de correo electrónico.
- •**•**Protección de datos y privacidad y cumplimiento de datos personales.

#### **En este módulo, aprenderá a hacer lo siguiente:**

- •**•**Autenticar su dominio en Dynamics 365 Customer Insights - Journeys.
- •**•**Crear y proteger su reputación como remitente.
- •**•**Preparar Dynamics 365 para el cumplimiento del RGPD.

# **Módulo 4: Administrar configuración de contenido y activos en Dynamics 365 Customer Insights - Journeys.**

Descubra cómo administrar la configuración de activos, palabras clave, bloques de contenido y contenido en Dynamics 365 Customer Insights - Journeys.

- •**•**Cargar imágenes.
- •**•**Administrar palabras clave.
- •**•**Crear bloques de contenido reutilizables.
- •**•**Establecer la configuración de contenido.

#### **En este módulo, aprenderá a hacer lo siguiente:**

- •**•**Cargar imágenes en la biblioteca de archivos y usar imágenes en el contenido de marketing.
- •**•**Crear palabras clave y asociarlas a imágenes.
- •**•**Incorporar elementos de bloque de contenido en contenido de marketing.
- •**•**Revisar, actualizar y crear la configuración de contenido.

# **Módulo 5: Administrar clientes en Dynamics 365 Customer Insights - Journeys.**

En este módulo se cubren los aspectos básicos de la administración de contactos, cuentas y clientes potenciales dentro de Dynamics 365 Customer Insights - Journeys.

- •**•**Administrar contactos.
- •**•**Administrar cuentas.
- •**•**Marketing de cuentas.
- •**•**Administrar clientes potenciales.
- •**•**Puntuar y aprobar clientes potenciales.

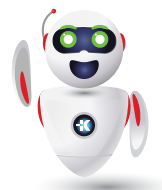

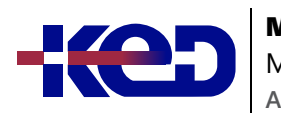

#### MB-260T00

Microsoft Customer Insights - Data Specialty

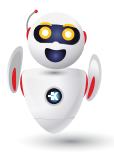

## **En este módulo, aprenderá a hacer lo siguiente:**

- •**•**Administrar contactos y cuentas en Dynamics 365 Customer Insights - Journeys.
- •**•**Identificar los conceptos básicos del marketing de cuentas.
- •**•**Puntuar y aprobar clientes potenciales.

# **Módulo 6: Administrar formularios y páginas en Dynamics 365 Customer Insights - Journeys.**

Aprenda a gestionar formularios y páginas de marketing en Dynamics 365 Customer Insights - Journeys.

- •**•**Crear un formulario de marketing.
- •**•**Agregar un formulario a una página de marketing.
- •**•**Insertar formularios en sitios web externos.
- •**•**Crear una plantilla de formulario de marketing.
- •**•**Crear una página de marketing.
- •**•**Configurar la personalización de la página de marketing.
- •**•**Crear una plantilla de página de marketing.

#### **Ejercicio:**

•**•**Crear un formulario de marketing y una página de marketing.

#### **En este módulo, aprenderá a hacer lo siguiente:**

- •**•**Crear y publicar formularios de marketing.
- •**•**Agregar formularios a las páginas de Dynamics 365 Customer Insights - Journeys y a las páginas hospedadas externamente.
- •**•**Configurar capturas de formularios.
- •**•**Crear formularios de marketing y plantillas de páginas de marketing.

# **Módulo 7: Administrar correos electrónicos, segmentos y recorridos en Dynamics 365 Customer Insights - Journeys.**

Este módulo cubre la gestión de correos electrónicos de marketing, segmentos, recorridos de clientes y pruebas A/B en marketing saliente.

- •**•**Crear correos electrónicos de marketing.
- •**•**Entregar un correo electrónico de marketing con Enviar ahora.
- •**•**Pruebas A/B para marketing por correo electrónico.
- •**•**Crear una plantilla de correo electrónico.
- •**•**Crear y gestionar segmentos.
- •**•**Crear una plantilla de segmento.
- •**•**Comercializar a segmentos de Dynamics 365 en LinkedIn.
- •**•**Usar segmentos de Dynamics 365 Customer Insights.
- •**•**Crear un recorrido del cliente.
- •**•**Ejecutar pruebas A/B desde un recorrido del cliente.
- •**•**Crear segmentos dinámicos de comportamiento a partir de los resultados del recorrido del cliente.
- •**•**Creación de una plantilla de recorrido del cliente.

#### **Ejercicio:**

•**•**Crear un recorrido del cliente.

#### **En este módulo, aprenderá a hacer lo siguiente:**

- •**•**Crear y publicar un correo electrónico de marketing.
- •**•**Crear segmentos en Dynamics 365 Customer Insights - Journeys.
- •**•**Aprovechar los segmentos creados en Customer Insights.
- •**•**Diseñar y publicar un recorrido del cliente.
- •**•**Ejecutar una prueba A/B en marketing saliente.
- •**•**Crear plantillas de recorrido del cliente, segmento y correo electrónico de marketing.

# **Módulo 8: Administrar los centros de suscripciones y la suscripción doble en Dynamics 365 Customer Insights - Journeys.**

Obtenga información sobre cómo administrar los centros de suscripciones y la suscripción doble en Dynamics 365 Customer Insights - Journeys.

- •**•**Administrar centros de suscripción.
- •**•**Configurar la suscripción doble global.
- •**•**Configurar la doble suscripción por formulario.

#### **En este módulo, aprenderá a hacer lo siguiente:**

- •**•**Crear una lista de suscripción.
- •**•**Crear un formulario de centro de suscripciones.
- •**•**Diseñar una página de marketing de centro de suscripciones.
- •**•**Identificar un centro de suscripciones en la configuración de contenido.
- •**•**Seleccionar un registro de configuración de contenido en un recorrido del cliente.

**Módulo 9: Administrar visitas al sitio web, URL de redireccionamiento y publicaciones sociales en Dynamics 365 Customer Insights - Journeys.**

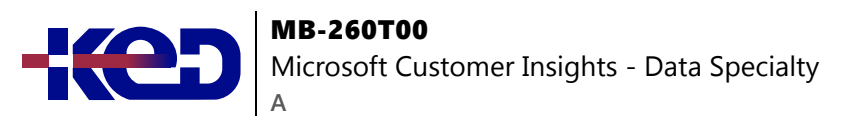

En este módulo se trata la administración de las visitas al sitio web, el redireccionamiento de URL y las publicaciones sociales en Dynamics 365 Customer Insights - Journeys.

- •**•**Supervisar las visitas a sitios web y los clics en los vínculos.
- •**•**Marketing en las redes sociales.

**En este módulo, aprenderá a hacer lo siguiente:**

- •**•**Supervisar las visitas al sitio web.
- •**•**Realizar un seguimiento de los visitantes de las páginas de marketing.
- •**•**Crear URL de redireccionamiento.
- Programar y publicar mensajes en redes sociales.

# **Módulo 10: Crear un evento in situ en Dynamics 365 Customer Insights - Journeys.**

¿Administra y organiza eventos? En este módulo se explica el proceso de creación de un evento in situ y la administración de detalles de los eventos, incluidas las sesiones, los oradores, los patrocinios, el registro, los pases y más dentro de Dynamics 365 Customer Insights - Journeys.

- •**•**Información general de sitio web de eventos.
- •**•**Revisar el proceso de negocio de eventos.
- •**•**Crear el registro de evento.
- •**•**Administrar sesiones, oradores y patrocinadores.
- •**•**Configurar opciones de registro y pases de eventos.
- •**•**Registrar información adicional sobre el evento.
- •**•**Administrar la logística de eventos.
- •**•**Publicar un evento.
- •**•**Ver el sitio web del evento.

#### **Ejercicio:**

•**•**Crear un evento in situ.

**En este módulo, aprenderá a hacer lo siguiente:**

- •**•**Crear un evento en persona en Dynamics 365 Customer Insights - Journeys.
- •**•**Administrar sesiones, oradores y patrocinadores.
- •**•**Configurar opciones de registro y pases de eventos.
- •**•**Capturar información adicional sobre el evento, incluidos los detalles financieros y los miembros del equipo del evento.
- •**•**Personalizar el contenido del calendario del evento.
- •**•**Administrar la logística de eventos.
- •**•**Publicar el evento y ver el sitio web del evento.

# **Módulo 11: Crear un evento de seminario web en Dynamics 365 Customer Insights - Journeys.**

¿Necesita crear seminarios web? Este módulo explica el proceso de creación de un evento de seminario web dentro de Dynamics 365 Customer Insights - Journeys.

- •**•**Establecer la configuración de seminarios web.
- •**•**Crear un evento de seminario que no sea de Teams.
- •**•**Crear un evento de seminario web de Microsoft Teams.
- •**•**Crear un formulario de registro de eventos.

#### **En este módulo, aprenderá a hacer lo siguiente:**

- •**•**Configurar los ajustes del seminario web para On24 y otros proveedores de seminarios web de terceros.
- •**•**Crear un evento de seminario web utilizando On24 u otro proveedor de seminarios web externo.
- •**•**Crear un evento de seminario web con Microsoft Teams.
- •**•**Crear un formulario de registro para un evento virtual.

# **Módulo 12: Promover eventos, administrar registros y entradas, y revisar resultados en Dynamics 365 Customer Insights - Journeys.**

Aprenda cómo promover eventos, administrar registros y entradas, y revisar resultados en Microsoft Dynamics 365 Customer Insights - Journeys.

- Promocionar sus eventos.
- •**•**Ver y administrar registros de eventos.
- •**•**Reservar habitaciones de hotel para el personal, oradores e invitados.
- •**•**Ver y administrar la asistencia a eventos.
- •**•**Seguimiento después del evento.

#### **En este módulo, aprenderá a hacer lo siguiente:**

- •**•**Utilice correos electrónicos, segmentos y recorridos para promocionar sus eventos.
- •**•**Ver y administrar registros de eventos.
- •**•**Ver y administrar la asistencia a eventos.
- •**•**Seguimiento después del evento.

# **Módulo 13: Características avanzadas de administración de eventos en Dynamics 365 Customer Insights - Journeys.**

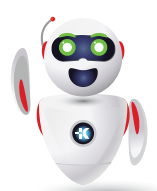

Pag. 4

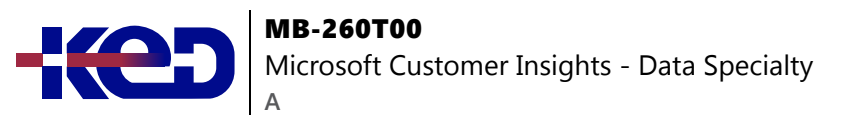

Cree y administre nuevos eventos periódicos y plantillas de eventos en Dynamics 365 Customer Insights - Journeys.

- •**•**Crear y administrar eventos periódicos.
- •**•**Crear una plantilla de evento.

**En este módulo, aprenderá a hacer lo siguiente:**

- •**•**Crear y administrar eventos periódicos.
- •**•**Crear una plantilla de evento.

# **Módulo 14: Evaluar iniciativas de marketing con análisis en Dynamics 365 Customer Insights - Journeys.**

Evalúe los indicadores clave de rendimiento y análisis de los esfuerzos de marketing para comprender el impacto y las tácticas que funcionan mejor para su público objetivo.

- •**•**Introducción a Marketing Insights.
- •**•**Información detallada del contacto.
- •**•**Información detallada de clientes potenciales.
- •**•**Información detallada de puntuación de clientes potenciales.
- •**•**Información detallada sobre cuentas.
- •**•**Información detallada de segmentos.
- •**•**Información detallada de recorridos del cliente.
- •**•**Información de correos electrónicos de marketing.
- •**•**Información detallada de página y formulario de marketing.
- •**•**Información detallada de sitios web.
- •**•**Enfoques sociales.
- •**•**Información de redireccionamiento.

#### **En este módulo, aprenderá a hacer lo siguiente:**

•**•**Revisar y analizar los resultados de Dynamics 365 Customer Insights - Journeys Insights.

# **Módulo 15: Revisar el calendario de marketing en Dynamics 365 Customer Insights - Journeys.**

Visualice actividades de marketing, vea entidades y actividades relacionadas, y personalice sus calendarios de marketing.

- •**•**Calendarios de nivel de entidad.
- •**•**Calendarios de nivel de formulario.
- •**•**Crear y personalizar calendarios de marketing.

#### **En este módulo, aprenderá a hacer lo siguiente:**

- •**•**Revisar calendarios de entidades.
- •**•**Revisar calendarios de formularios.
- •**•**Crear y personalizar calendarios de marketing.

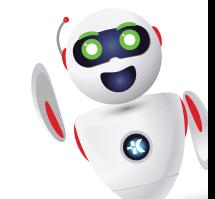